Do not use the camera for recording commercially available books or information of which photographing is not allowed.

## ■ Copyrights and rights of portrait

● You are not allowed to copy, distribute, publish, modify or edit the data you shot, recorded or downloaded using the product without consent of the copyright holder, except for personal use, under the copyright law.

In addition, do not use or modify portraits or names of other individuals without their consent, as it might infringe on rights of portrait.

Note that shooting and recording may be restricted at some live performances, shows and exhibitions even for personal use.

Be careful about the copyright and portrait right when posting photos you shot, etc. on Internet homepages.

### ■ Backup content on the product

- Please back up important content registered to the product or downloaded to the product from an outside source. Content recorded to memory on the product sometimes disappears or is altered by unexpected factors, such as static electricity or a fault, repair, mishandling, etc.
- FCC Compliance information
	- The product is certified by Federal Communications Commission (FCC) FCC ID of this product is JOYDA03. Or you can check as follows.
	- How to check:

Display "Apps" on the Home screen→[Settings]→[About phone]→[Compliance information]

# Available Security Codes

The product has various security codes that you can use. The available security codes are as follows. Do not forget the various security codes that are set as they are necessary for various operations and contracts. Make sure to change the initial value to your own code before use.

● Security code

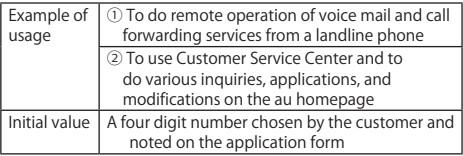

### ● Security setting on the start screen

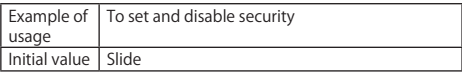

#### ● PIN code

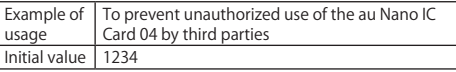

Make sure to change the initial value to your own code before use.